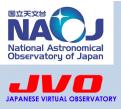

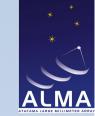

# Vissage:

# an ALMA - JVO Desktop Application

#### Wataru Kawasaki

Collaborators:
Satoshi Eguchi, Yuji Shirasaki, Yutaka Komiya,
George Kosugi, Masatoshi Ohishi and Yoshihiko Mizumoto

**National Astronomical Observatory of Japan** 

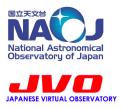

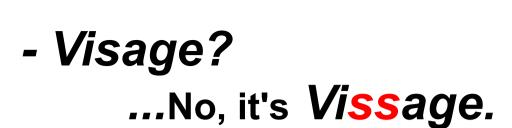

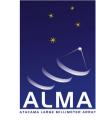

It stands for

<u>VIS</u>ualisation <u>Software for Astronomical Gigantic data cub Es</u>

a Multi-purpose browser of FITS cube.

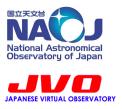

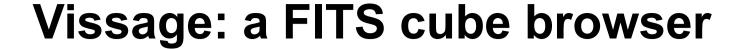

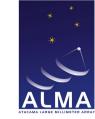

 Cooperates with JVO ALMA Data Service / WebQL to quickly access and utilise ALMA data in public

\* JVO+WebQL : to select subset data of your interest

from huge data cube

\* Vissage : to inspect the downloaded data cube

in more detail

- Standalone application for desktop / laptop PC
- Runs on any OS which supports Java

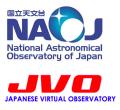

# Concepts

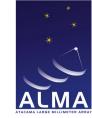

- Principals:
  - Optimised for data cubes

    Offer a tool to inspect data cube in various ways.

    Primary target is ALMA (+ Subaru, HST, Chandra, etc. ...)
  - Close connection with VO Seamless connection with JVO services (ALMA, Subaru) Connecting with other VO services in future planning

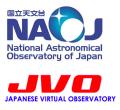

# Concepts

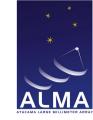

- Ancillaries:
  - Handling multiple images
    - A data cube can produce various images (0th/1st/2nd/... moment maps, channel maps, P-V diagram, etc.)
    - Accessing VO may lead to a bunch of images
  - Usability
    - Multi-dimensional data has a big flexibility in viewing
    - As a latecomer, we need 'User eXperience'

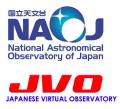

# Requirements

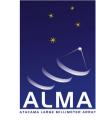

#### SW requirements

- OS: Windows, Linux, Mac OS X
  - any OS supporting Java should be OK
  - 64-bit OS favourable
- Java : JRE 6 or later
- .NET : .NET 3.5 or later (for Windows only)
  - needed for front-end for Windows

#### HW requirements

- Memory Size: > than the size of your data
  - defect in the current version

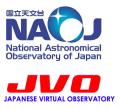

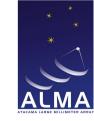

- (1) launch (drag'n'drop FITS files onto Vissage icon)
- (2) drag / zoom / change colour contrast
- (3\*) colourset variation
- (4\*) 0<sup>th</sup> / 1<sup>st</sup> / 2<sup>nd</sup> moment maps
- (5) change frequency range
- (6) flipbook
- (7) channel map / change freq. range / change map number
- (8) P-V diagram
- (9\*) ALMA / NRO45m / Spitzer / SCam / HST / Chadra images
- (10\*) connect ALMA WebQL
- (11\*) request ALMA data with higher resolution via JVO
- (12\*) connect Subaru image cutout service by JVO
- (13) overlaying two images (NGC4038: HST + ALMA)
- (14) flexible layout of multiple images

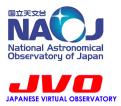

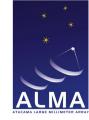

(3) colourset variation

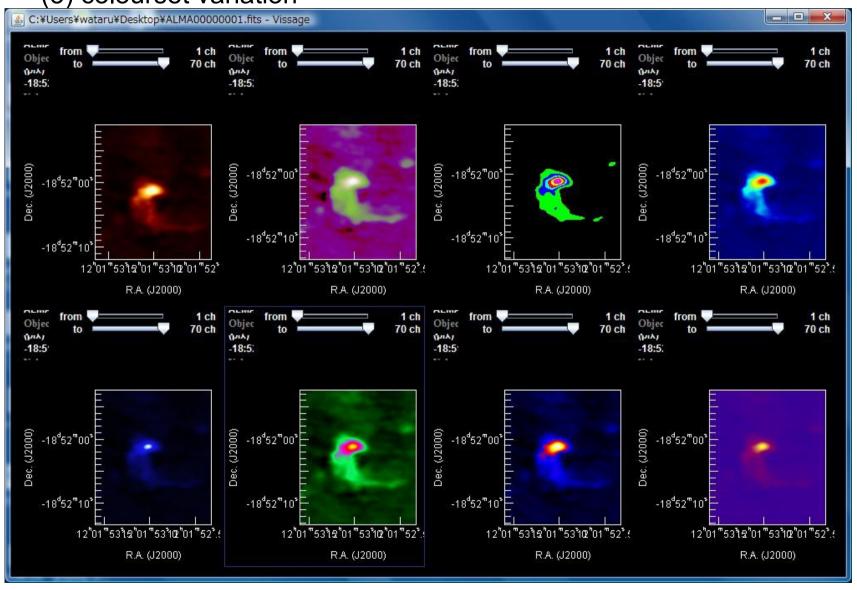

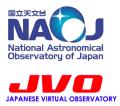

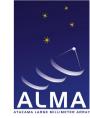

(4) integrated intensity map / 1st moment map / 2nd moment map

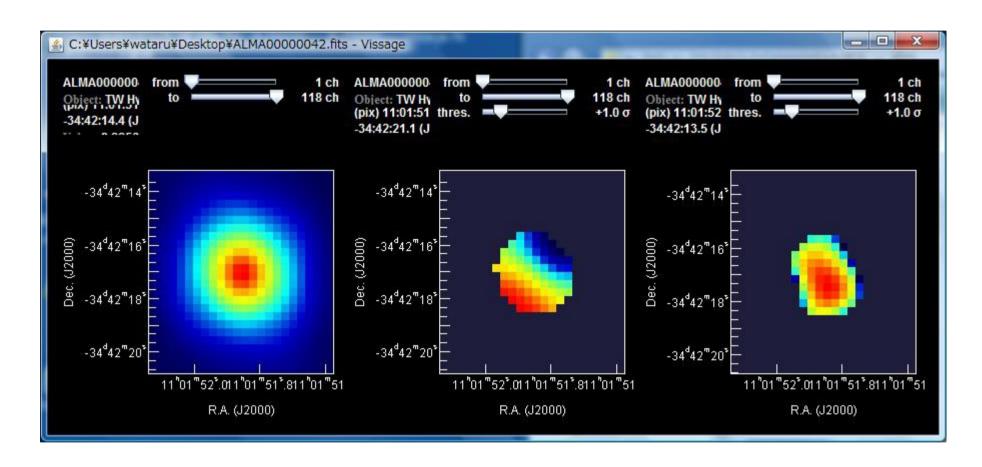

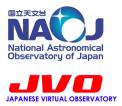

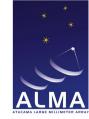

(9) ALMA / NRO45m / Spitzer / Subaru / HST / Chadra images

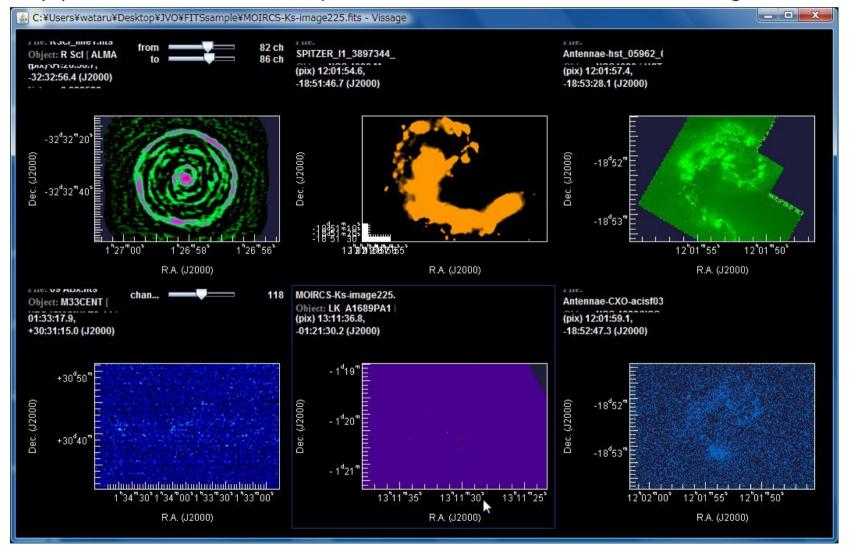

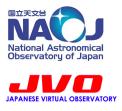

### **Future Plan**

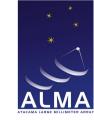

Functions to be available in the near future include:

- handling huge data (> memory size)
- contour plotting
- inter-picture operation (e.g., line-ratio map)
- catalogue overlay
- output graphic image files (jpeg, eps, pdf, etc.)
- etc.

As for UI, the current one is still preliminary and must be more intuitive and user-friendly.

Stay tuned!